#### **Coordinate Reference System Selector dialog box should indicate which layer it is refering to.**

*2010-10-18 04:01 PM - cgsbob -*

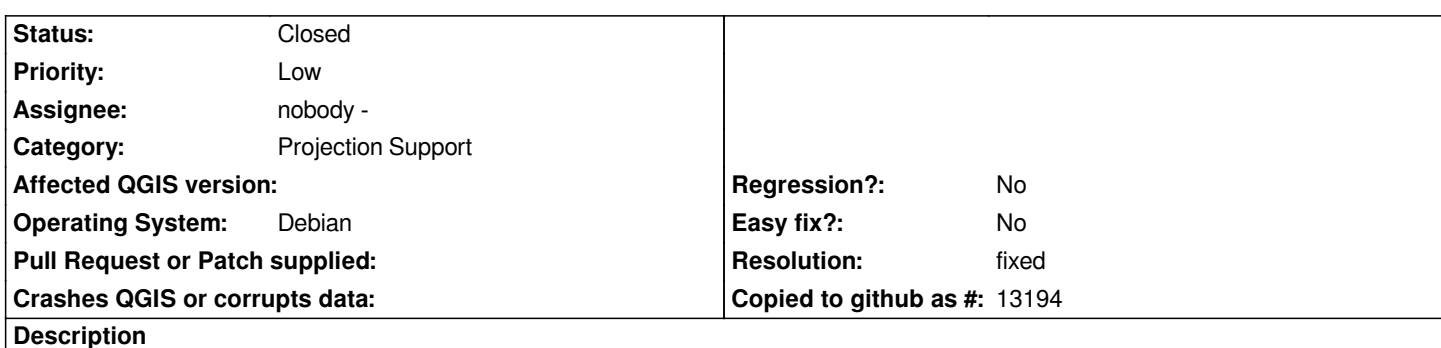

*If you have set up qgis to "Prompt for CRS" when the CRS is unknown to qgis and you select several files, you will be greeted with the "Coordinate Reference System Selector" dialog box for each of these files. Since this dialog box does not tell you which file it is referring to or give you an opportunity to look at the files metadata, you are left guessing.*

# **Associated revisions**

# **Revision 4965050e - 2010-10-19 09:29 AM - Jürgen Fischer**

*fix #3134*

*git-svn-id: http://svn.osgeo.org/qgis/trunk/qgis@14412 c8812cc2-4d05-0410-92ff-de0c093fc19c*

## **Revision [6b375425 - 2010-10-19 09:29 AM - Jürgen](http://svn.osgeo.org/qgis/trunk/qgis@14412) Fischer**

*fix #3134*

*git-svn-id: http://svn.osgeo.org/qgis/trunk@14412 c8812cc2-4d05-0410-92ff-de0c093fc19c*

#### **History**

## **#1 - 2010[-10-19 12:29 AM - Jürgen Fischer](http://svn.osgeo.org/qgis/trunk@14412)**

*fixed in commit:6b375425 (SVN r14413).*

## **#2 - 2010-10-20 05:12 AM - Giovanni Manghi**

*- Resolution set to fixed*

*- Status changed from Open to Closed*